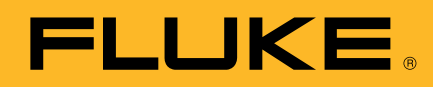

 $\sqrt{2}$ 

BATIO JAND NEAS

16.04

FLUKE 8846A 6-1/2 DIGIT PRECISION MULTIMETER

 $-1.00060$ 

**COLLEGE** 

ANLZ MATH RIMIR Max 1.000102V= # 65 /100

Min .999946V=

**#SAMPLES** 

# **Fluke 8845A/8846A Digital Multimeters**

Precision and versatility for bench or systems applications

SENSE<br>4WΩ

1000V=CATILA

FRONT C

SETUP

 $H<sup>1</sup>$ 

 $LO$ 

FLUKE 284 40MS/S ARBITRARY WAVEFORM OF

INPUT  $V\Omega$  at

 $2W/4W$ 

н

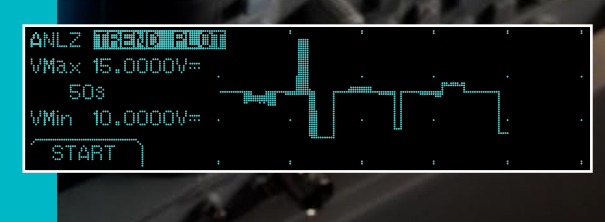

Ave 1.000032

StdDv .000056

**STO** 

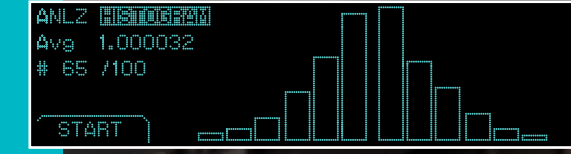

Downloaded from [Elcodis.com](http://elcodis.com/parts/4016596/FLUKE_8846A.html) electronic components distributor

# **Exceed your expectations for performance and value**

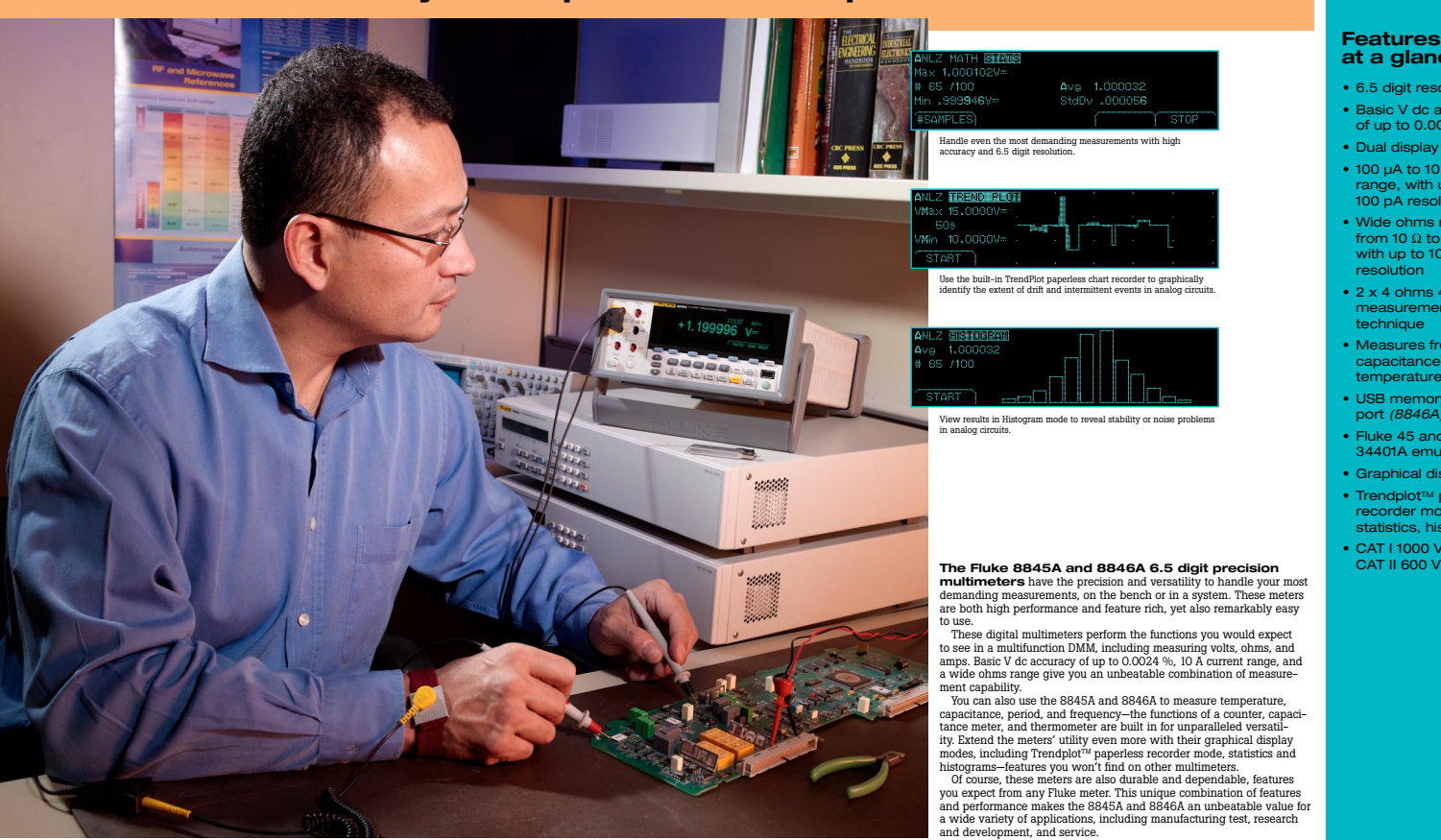

*With 14 measurement functions, math and analysis modes, the 8845A/8846A will meet the needs of any test, research and development, or service application.*

**FLUKE** 

### **Features at a glance**

- 6.5 digit resolution • Basic V dc accuracy of up to 0.0024 %
- Dual display
- 100 µA to 10 A current range, with up to 100 pA resolution
- Wide ohms ranges<br>from 10 Ω to 1 GΩ<br>with up to 10 μΩ<br>resolution
- 2 x 4 ohms 4-wire measurement technique
- Measures frequency, capacitance, period, temperature *(8846A)*
- USB memory drive port *(8846A)*
- Fluke 45 and Agilent 34401A emulation
- Graphical display • Trendplot™ paperless<br>recorder mode,<br>statistics, histogram
- CAT I 1000 V,<br>CAT II 600 V
	-

capacitance, period, and frequency—the functions of a counter, capacitance, netacle, ratachemetry, and thermometer are built in for unparalleled versatility. Extend the meters' utility even more with their graphical displ

### **FLUKE**

# **A perfect fit for many applications, in a system or on the bench.**

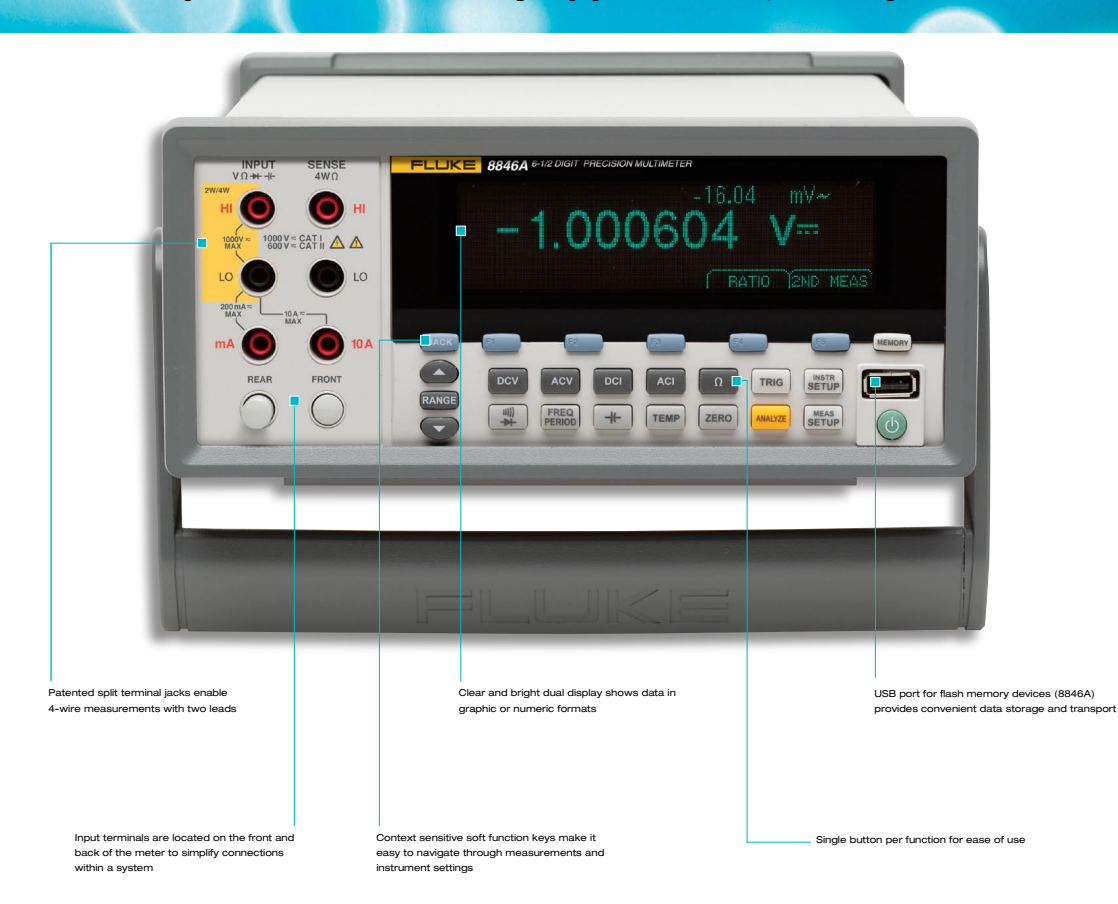

**Easy to integrate into your automated test system**<br>The 8845A and 8846A meters can be incorporated easily into your<br>automated test system. These meters emulate several legacy bench<br>DMMs, allowing them to be substituted eas

standards. Reading rates are greater than 1000 readings per second giving you the throughput you need for systems applications.

**Uersaitie solutions for advanced test applications<br>These meters let you take test and troubleshooting to a new level.<br>Set up the 8845A or 8846A to take measurements over a period of the<br>mean display them graphically on t** 

and design engineer's toolbox of tricks for solving or validating analog circuits.

Save measurement results to USB memory and transfer the data<br>to a PC for detailed analysis. Or use the Ethernet connection to<br>transport data over a network.<br>Extended current and ohms ranges and additional capabilities<br>buc

### **Perfect for benchtop research and development**

Research and development applications demand measurement performance and flexibility. The 8845A and 8846A meet these needs, with excellent performance in all measurement functions. It's easy to use and adapts easily to alm

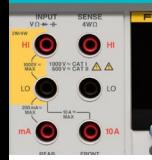

# $-1.000604$  V=

# $\frac{1}{2}$

**Dual display and versatile<br>graphical capabilities**<br>The 8845A/8846A feature a unique dual display that<br>allows you to measure two different parameters of<br>the same signal from one test connection. To reveal<br>signal quality is stability, view data as a real time trend plot or histo-gram, with the unique analyze mode. You won't find graphical display capabilities like these on any other instrument in this class.

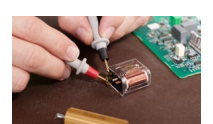

**Perform 4-wire measurements**<br>**with only two leads**<br>ratented split terminal jacks for the 2 x 4 ohms<br>thandion allow you to perform 4-wire measurements<br>tusing only two leads instead of four. A special test<br>lead accessory i

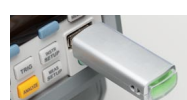

**Multiple connectors give you**<br>**maximum flexibility**<br>Choose from several interfaces to connect the<br>8845A/8846A to a personal computer: serial,<br>IEEE-488, and Ethernet come standard on both<br>models. A USB device port is inclu

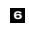

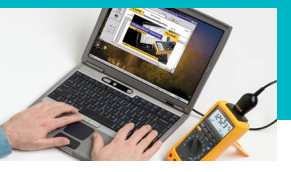

 $\overline{\phantom{0}}$ 

**FlukeView" Software and drivers add**<br>**FlukeView" Software and drivers add**<br>**PLC power and application compatibility.**<br>PlukeView Forms increases the power of your Fluke<br>(noil by enabling you to document, store and analyze

## **FlukeView® Forms Basic**

The Fluke 8845A/8846A ship with a free copy of<br>FlukeView Basic. Transfer data points from your<br>meter to your PC and use the two standard, non-<br>customizable forms to display your readings in table<br>or graphical forms Tor a l

## **Fluke 45 and Agilent 34401A emulation**

The 8845A/8846A emulate operation and program-ming commands of the Fluke 45 and Agilent 34401. Emulation shortens the learning curve and makes it easy to fit the 8845A or 8846A into existing test systems.

**Fluke support completes**<br>**the equation of value**<br>Like all Fluke products, the 8845A/8846A are built<br>to provide years of dependable service. However,<br>tif you do need calibration or repairs, you can turn to<br>our global netwo

*With 6.5 digit performance, legacy DMM emulation and the latest interfaces, the 8845A/8846A will easily integrate into any legacy or new test system.*

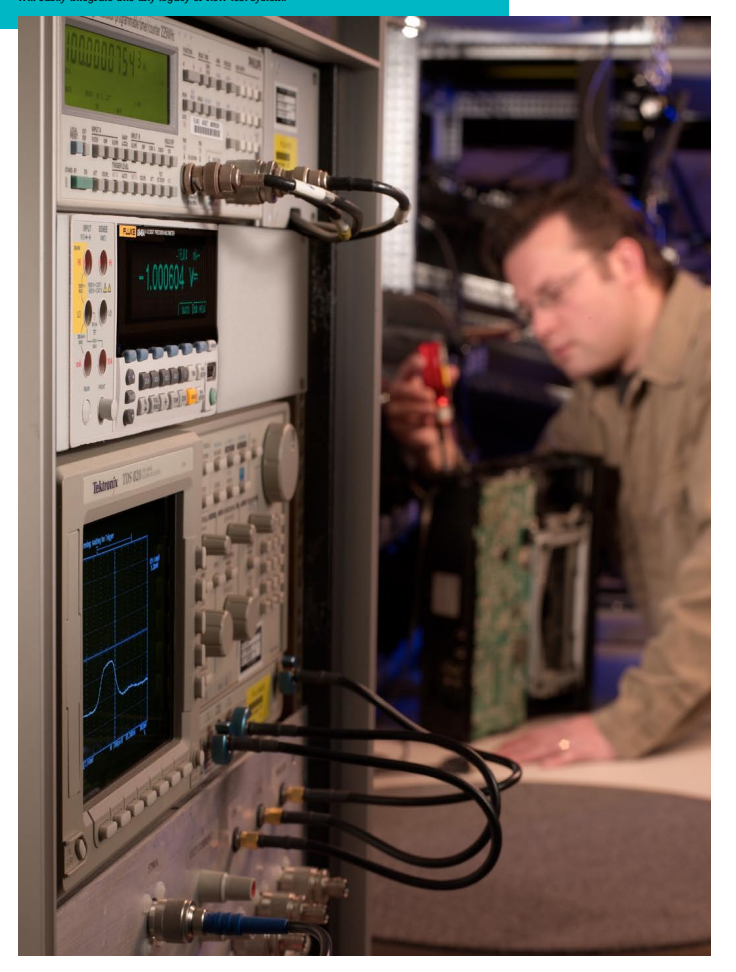

**FLUKE** 

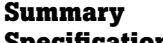

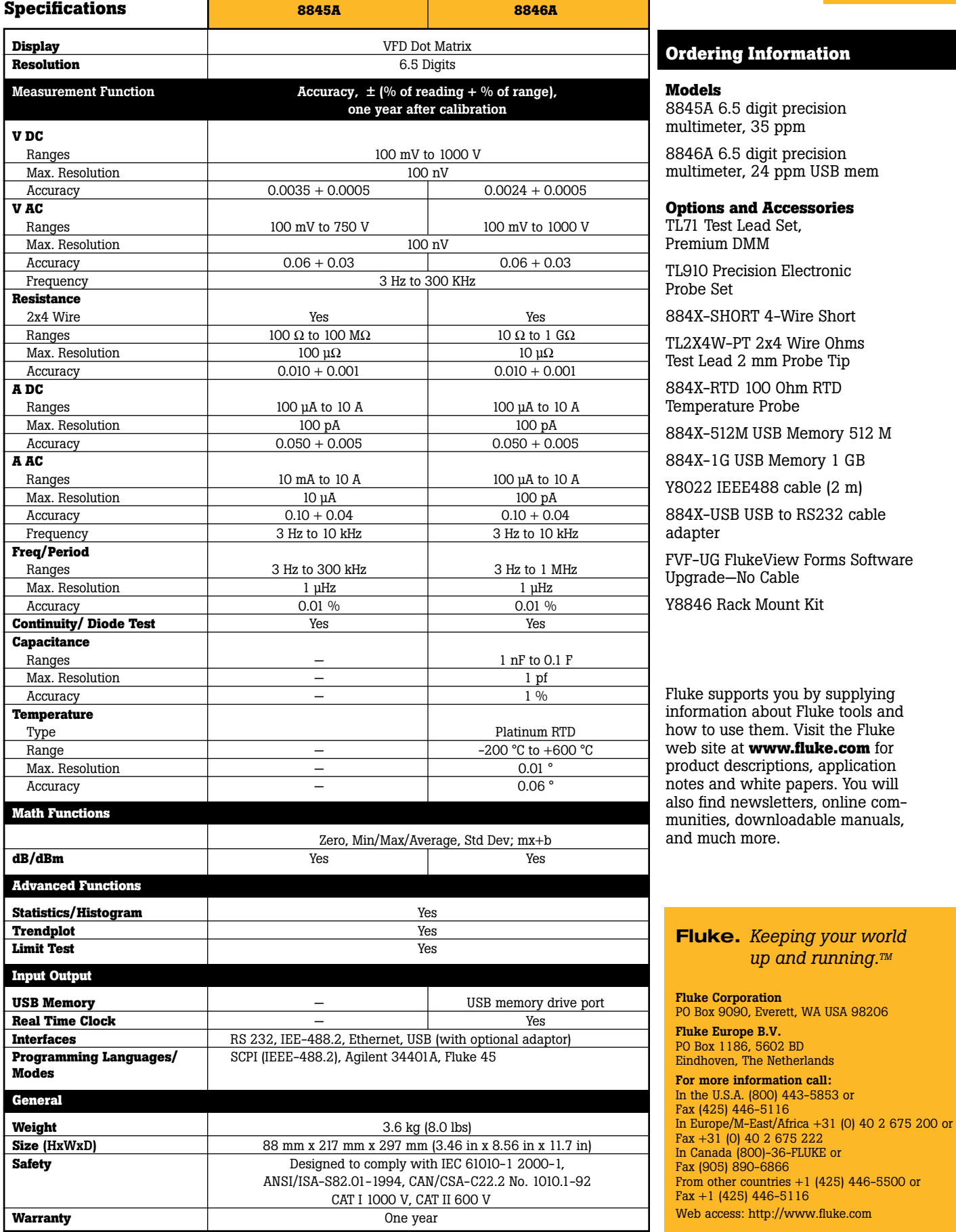

©2006 Fluke Corporation. All rights reserved. Specifications subject to change without notice. Printed in U.S.A. 7/2006 2547535 B-EN-N Rev A Pub\_ID: 11035-eng Rev 01

**FLUKE**